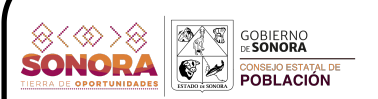

## Grado de marginación urbana por colonia, 2020. Localidad: Huatabampo Municipio: Huatabampo

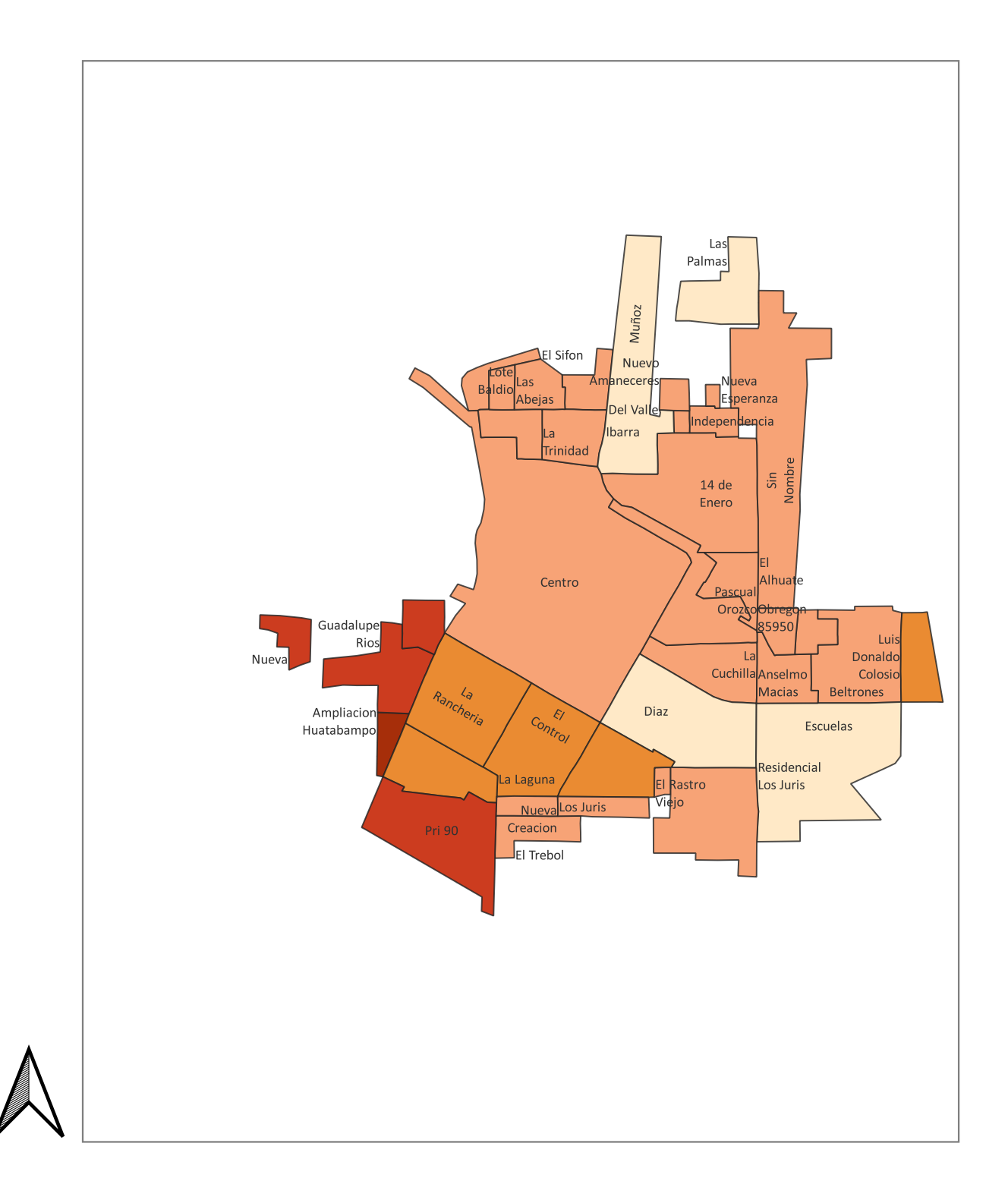

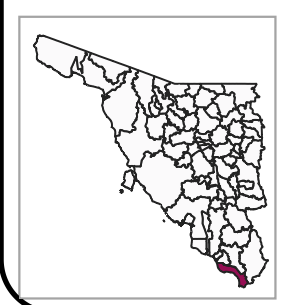

## **Muy bajo Bajo Medio Alto Muy alto**

**Grados de Marginación**que permite diferenciar a colonias del ámbito urbano según el impacto global de las carencias que padece la población como resultado de la falta de acceso a la educación y la salud, la residencia en viviendas inadecuadas y la carencia de bienes.

> Fuente: COESPO Sonora, en base a Índice de marginación urbana por colonia 2020, CONAPO.